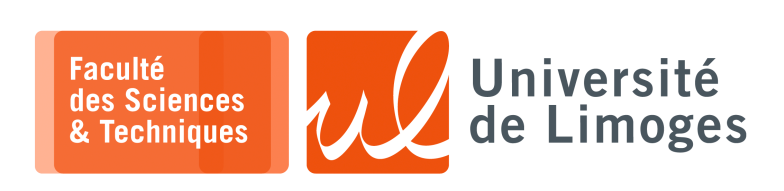

## *Master 1ère année*

*Dév. GPGPU*

Corrections TD n°2

*Programmation GPGPU*

## **Structures de données et GPGPU**

**1 –** 1. **Analysez** et **décrivez** son fonctionnement.

*En analysant le programme, on note que :*

- ⊳ *en ligne 23 : on réserve de l'espace pour un tableau, tree, de taille 2\*TAILLE ;*
- ⊳ *des lignes 33 à 37 :*
	- *⋆ on lance plusieurs fois un «* kernel *» sur une grille d'un bloc de TAILLE «* threads *» ;*
	- *⋆ à chaque lancement, on passe le paramètre t qui varie de t=TAILLE, à t=TAILLE/2, puis*  $t = TAILLE/4$  *jusqu'à*  $t = 1$ *.*

⊳ *pour décrire le fonctionnement du «* kernel *», on va commenter des schémas :*

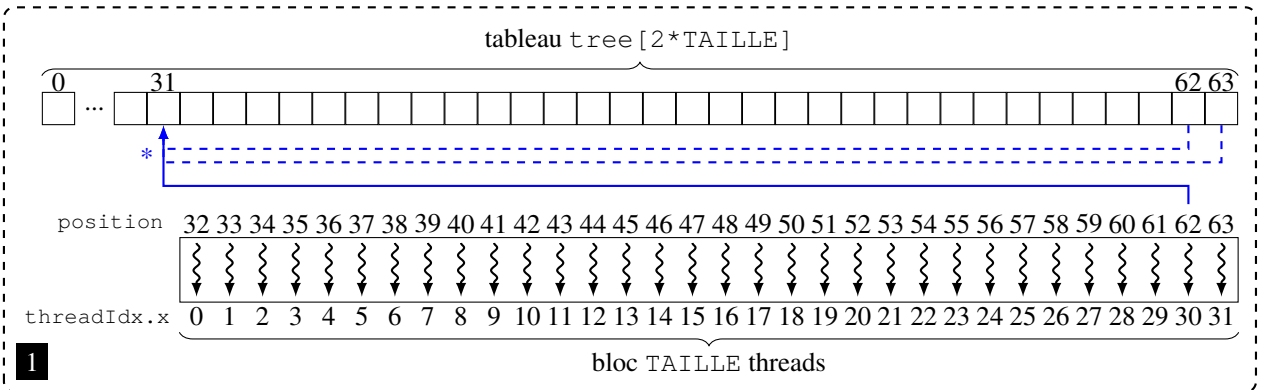

*Dans le «* kernel *» :*

□ *le bloc de «* threads *» est décalé par la variable r ;*

- □ *au début, r=32 :*
	- ⊳ *en ligne 10 : la thread 0 a pour position 32, la thread 1 a pour position 33, jusqu'à la thread 31 qui a pour position 63 ;*
	- ⊳ *en ligne 12 : seules les threads de position paire travaillent ;*
	- ⊳ *en ligne 14 : la thread utilise sa position pour faire le produit de la case du tableau qui lui correspond t[position] et de la case t[position+1] et range le résultat dans la case t[position/2]*

*Ici, sur le schéma* 1 *la thread 62 range le produit des cases 62 et 63 dans la case 31.*

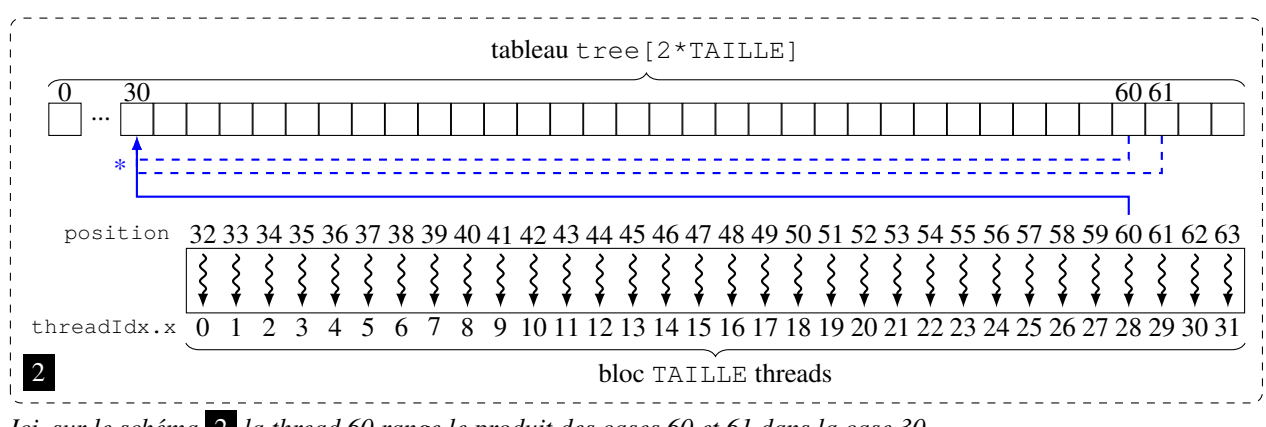

*Ici, sur le schéma* 2 *la thread 60 range le produit des cases 60 et 61 dans la case 30.*

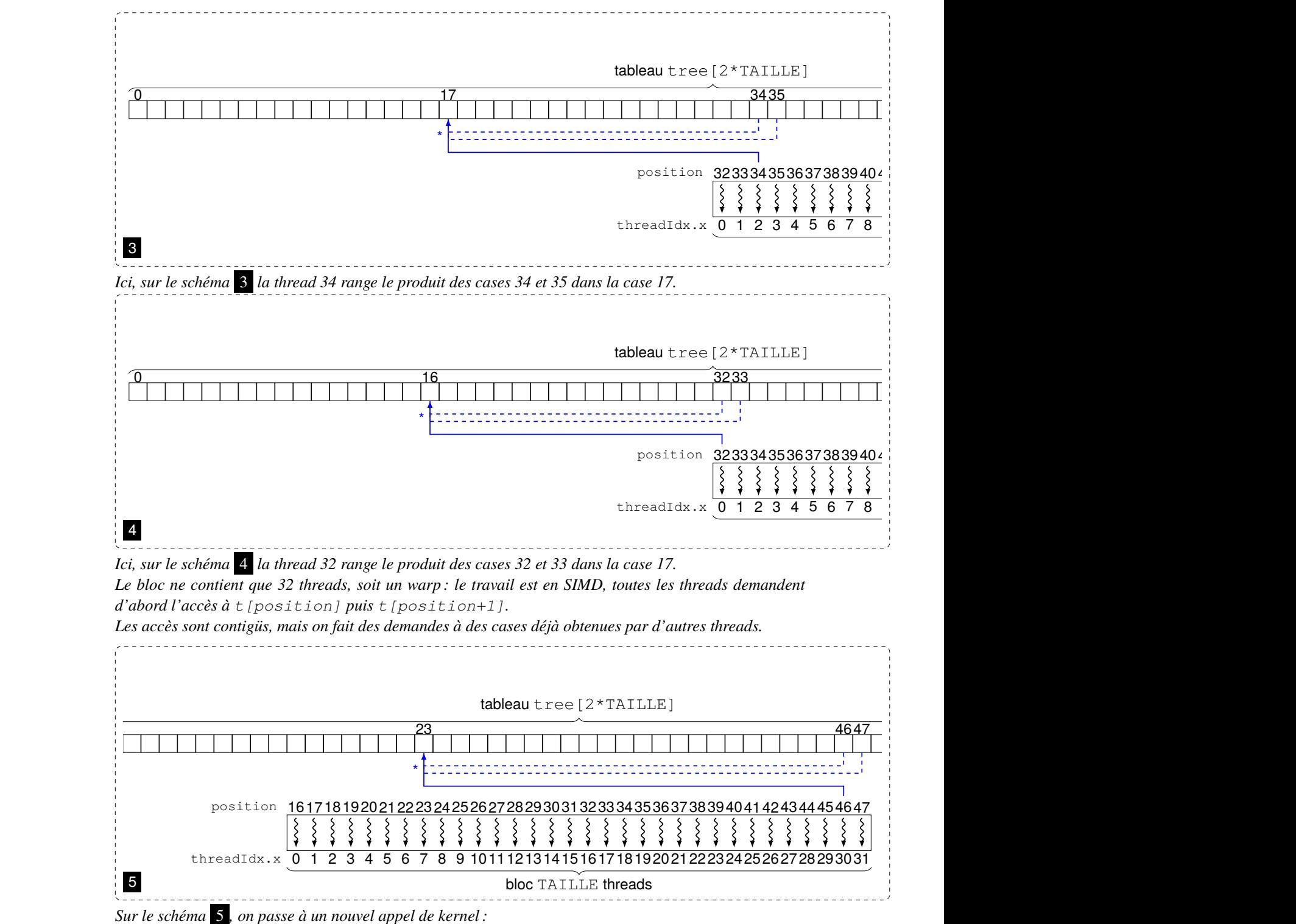

⊳ *les données du tableau t restent en place dans la mémoire de la carte GPU ;*

⊳ *r = 16, l'association des threads est décalée : la thread 0 a pour position 16, la thread 1 a pour position 17, jusqu'à la thread 31 qui a pour position 47 ;*

⊳ *la thead 46 fait le travail sur la case 23, ce travail est inutile car il a déjà été fait dans l'étape précédente : il ne change pas la valeur de la case 23 ;*

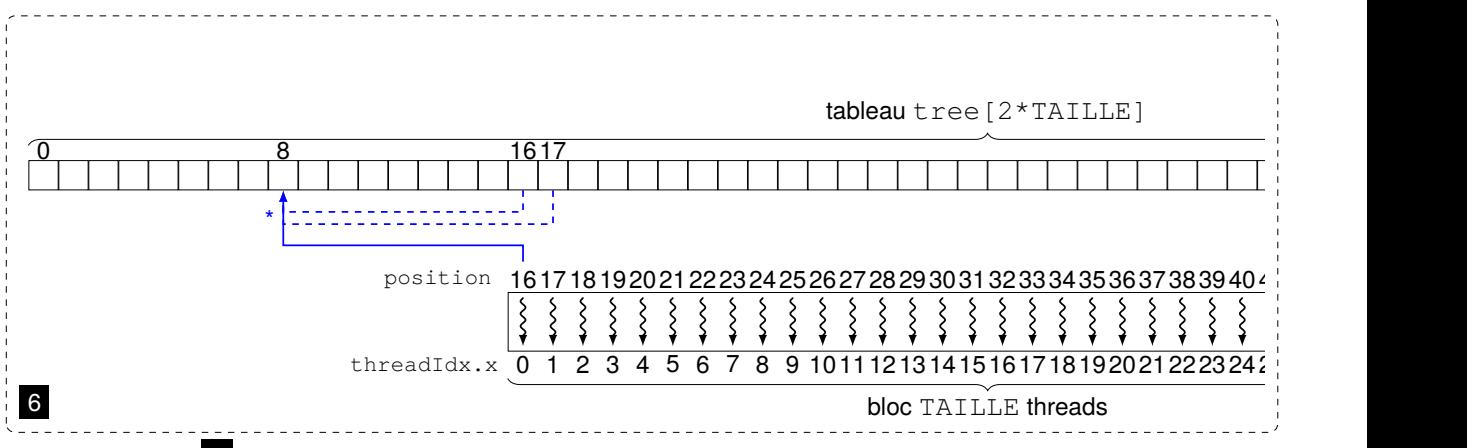

*Ici, sur le schéma* 6 *la thread 16 range le produit des cases 16 et 17 dans la case 8. On va continuer ainsi jusqu'à r=2, où le seul travail utile sera quand la thread 2 va ranger le produit des cases 2 et 3 dans la case 1 (toutes les autres threads font un travail inutile, car déjà dans les étapes précédentes).*

2. Soit la trace d'exécution : Vérifiez qu'elle est **correcte**. *D'après l'analyse réalisée dans la question précédente, on a un produit de niveaux en niveaux dans un* arbe binaire avec un nombre d'étape égal au lo $g_2$ (TAILLE) et une valeur finale égale à 2 $^{TAILLE}$ .

*Ici, TAILLE=32 et le résultat est* 2 <sup>32</sup> = 4294967296*.*

## 3. Donnez une **version améliorée**.

*Voici une première version où :*

- ⋄ *la valeur de r est mise à jour directement dans le kernel, au lieu de relancer plusieurs fois le kernel depuis la fonction main ;*
- ⋄ *on utilise un tableau dans la mémoire partagée pour stocker les valeurs du tableau t ;*

```
#include <stdio.h>
   #include <cuda.h>
 3
 4 \#define TAILLE 64
 5
 6 float tree[2*TAILLE];
 7
 8 __ global__ void mon_noyau(float *t, int r)
 \circ10 __ shared__ float cache[TAILLE*2];
11 cache[threadIdx.x]=t[threadIdx.x];<br>12 cache[threadIdx.x+TAILLE]=t[thread
     cache[threadIdx.x+TAILLE]=t[threadIdx.x+TAILLE];
13
14 int position;<br>15 while(r>1)
     while(r>1)\begin{array}{c} 16 \\ 17 \end{array}position = threadIdx.x + r;
18 if ((position%2) == 0)
1<sup>°</sup>20 cache[position/2] = cache[position] * cache[position+1];
2122 r = r/2;rac{23}{24}24 if (threadIdx.x == 0)<br>25 t[1] = cache[1];
       t[1] = cache[1];26 }
rac{27}{28}int main(void)
29 {
30 float *gpu_tree;
31
32 cudaMalloc((void **)&gpu_tree,TAILLE*2*sizeof(float));
33 for(int i=TAILLE; i<TAILLE*2; i++)
34 tree[i] = float(2);<br>35 cudaMemcpy(gpu_tree, t
     cudaMemcpy(gpu_tree,tree,2*TAILLE*sizeof(float),cudaMemcpyHostToDevice);
36 mon_noyau<<<1,TAILLE>>>(gpu_tree,TAILLE);
37 cudaMemcpy(tree,gpu_tree,2*TAILLE*sizeof(float),cudaMemcpyDeviceToHost);
38 printf("[%4.0f]",tree[1]);
39 printf("\n");
40
```
*Le résultat du calcul est satisfaisant si on passe TAILLE à 64 avec un résultat égal à* 2 <sup>6</sup>4 = 18446744073709551616*.*

*Par contre, si l'on passe à TAILLE à 128 :*

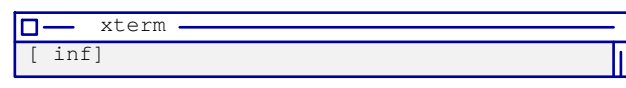

*On a un dépassement de capacité du à la taille limitée des valeurs flottantes. On change alors l'opération réalisée par le kernel de la multiplication à l'addition :*

[ 256]

 $15$  while(r>1)  $\frac{1}{16}$   $\frac{1}{17}$ 17 position = threadIdx.x + r;<br>18 if ((position%2) == 0) if ((position%2) ==  $0$ ) 19 {  $|20|$  cache[position/2] = cache[position] + cache[position+1];  $21$  $r = r/2;$ xterm  $\overline{\mathbf{D}}$ 

*On obtient le résultat :*

*Ce qui correspond à*  $256 = 2 * TAILLE = 2 * 128$ 

*On notera que l'on utilise 4 warps pour l'exécution du kernel.*

*Si on passe à :*

- ⊳ = 256*, soient 8 warps, le résultat est conforme avec la valeur résultat 512 ;*
- ⊳ = 512*, soient 16 warps, le résultat est conforme avec la valeur résultat 1024 ;*
- ⊳ = 1024*, soient 32 warps, le résultat est instable avec la valeur résultat oscillant entre 1984, 1920, 1728, 1856, 2048, 1888... (on peut utiliser la commande watch -n 1 ./tree\_ameliore pour relancer le programme toutes les secondes).*

*Le programme précédent est donc...FAUX !*

*Il y a de nombreux warps qu'il faut synchroniser, d'où la version correcte :*

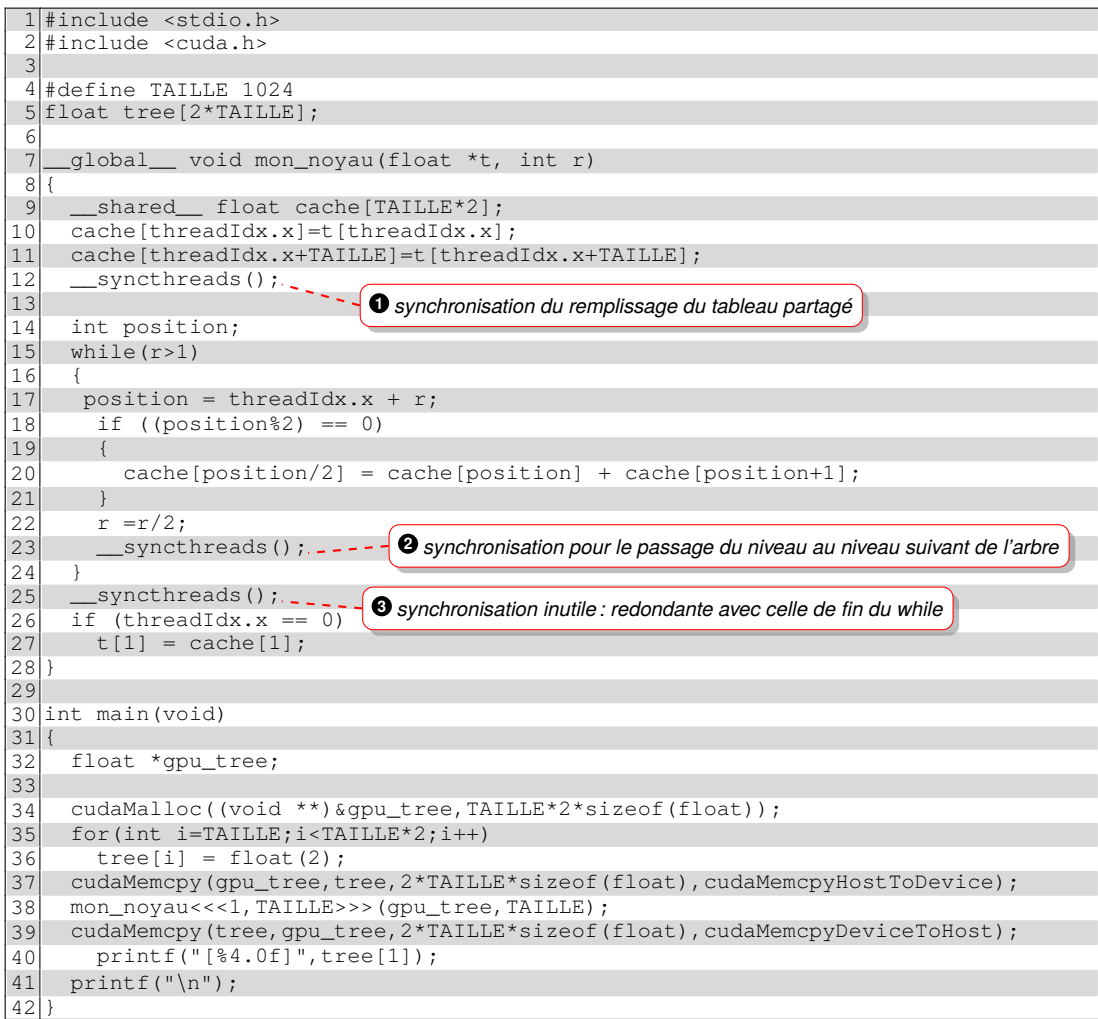

*On synchronise le travail des threads pour garantir que :*

- ⋄ *lorsque l'on commence le travail, les données nécessaires soient bien présentes dans le tableau* **<sup>1</sup>** *;*
- ⋄ *lors du passage d'un niveau de l'arbre au niveau suivant pour disposer de toutes les valeurs calculées* **<sup>2</sup>** *;*
- ⋄ *enfin, la synchronisation* **<sup>3</sup>** *est redondante dans la mesure où le while termine sur une synchronisation.*

*Si on essaye de passer TAILLE à la valeur 2048, on a un nouveau problème, le résultat est nul :*

xterm ĪО- $\begin{bmatrix} 0 \end{bmatrix}$ 

*Si on regarde les caractéristiques de la carte GPGPU :*

```
- xterm
Iо·
$ devicequery
CUDA Device Query...
There are 1 CUDA devices.
CUDA Device #0
Major revision number: 6
Minor revision number:
Name: Name: Name: Name: Name: Name: 06EForce GTX 1060 6GB<br>Total global memory: 2076508160
Total global memory:
Total shared memory per block: 49152
Total registers per block: 65536<br>
Warp size: 32<br>
Maximum memory pitch: 2147483647
Warp size:
Maximum memory pitch:
 Maximum threads per block: 1024
 Maximum dimension 0 of block: 1024
 Maximum dimension 1 of block: 1024
 Maximum dimension 2 of block: 64
 Maximum dimension 0 of grid: 2147483647
 Maximum dimension 1 of grid: 65535
 Maximum dimension 2 of grid: 65535
Clock rate: 1835000<br>Total constant memory: 65536
Total constant memory: 655<br>Texture alignment: 512
Texture alignment:
Concurrent copy and execution: Yes
Number of multiprocessors: 10<br>Kernel execution timeout: Yes
Kernel execution timeout:
```
*Le nombre limite de threads est dépassé avec 2048 car il est limité à 1024. Le kernel n'a pas été lancé, et on a juste la valeur 0 d'initialisation. Si on veut aller plus loin, il nous faut utiliser plusieurs blocs.*

```
D'où, une nouvelle version :
#include <stdio.h>
#include <cuda.h>
#define TAILLE 16384
float tree[2*TAILLE];
 __global__ void mon_noyau(float *t, int r)
{
  int position;
  while(r>1)
  {
   position = threadIdx.x + blockIdx.x*1024 + r;
   if ((position<sup>82</sup>) == 0){
     t[position/2] = t[position] + t[position+1];}
   r = r/2;__syncthreads();
  }
}
int main(void)
{
  float *gpu_tree;
  int nb blocs = TAILLE/1024 + 1;
  cudaMalloc((void **)&gpu_tree,TAILLE*2*sizeof(float));
  for(int i=TAILLE;i<TAILLE*2;i++)
  tree[i] = float(2);cudaMemcpy(gpu_tree,tree,2*TAILLE*sizeof(float),cudaMemcpyHostToDevice);
  if (TAILLE>1024)
    mon_noyau<<<nb_blocs,1024>>>(gpu_tree,TAILLE);
  else
    mon_noyau<<<1,TAILLE>>>(gpu_tree,TAILLE);
```
*Resp. UE : P-F. Bonnefoi, http://p-fb.net/, « Dév. GPGPU–Corrections TD n°2 » version du 13 décembre 2023, rédigé avec ConTEXt – Don't Panic !* 5/7

```
cudaMemcpy(tree,gpu_tree,2*TAILLE*sizeof(float),cudaMemcpyDeviceToHost);
  printf("[%4.0f]",tree[1]);
print(f("n");
```
*On abandonne la mémoire partagée car elle n'est partageable qu'au sein d'un même bloc.*

*Si on augmente la valeur de TAILLE, on a de nouveau une instabilité du résultat pour TAILLE* = 16384, *où le résultat oscille entre les valeurs 27328, 23888, 24704, 26048, 25088, 25536 ...* ⟹*Il nout faut synchroniser le travail des différents blocs !*

*D'où une dernière version :*

}

```
1#include <stdio.h><br>2#include <cuda h>
   #include <cuda.h>
 3
   4 #define TAILLE 32768
 5 float tree[2*TAILLE];
 6
 7 __ global__ void mon_noyau(float *t, int r, int num_bloc)
 8<br>9
\begin{array}{c|c} 9 & \text{int position;} \\ \hline 10 & \text{while (r>1)} \end{array}while(r>1)11 {
12 position = threadIdx.x + num_bloc*1024 + r;<br>13 if ((position%2) == 0)
       if ((position%2) == 0)
14 {
15 t[position/2] = t[position] + t[position+1];16 \rightarrow17 r = r/2;18 syncthreads();
19 }
20 }
rac{21}{22}int main(void)
23 {
24 float *gpu_tree;
25 int t = TAILLE;
26 int nb_blocs = (TAILLE+1023)/1024;27
28 printf("nb blocs %d\n", nb_blocs);
29 cudaMalloc((void **)&gpu_tree,TAILLE*2*sizeof(float));
30 for(int i=TAILLE;i<TAILLE*2;i++)
31 tree[i] = float(2);
32 cudaMemcpy(gpu_tree,tree,2*TAILLE*sizeof(float),cudaMemcpyHostToDevice);<br>33 if (TAILLE>1024)
     if (TAILLE>1024)34 {
        while(t>1)36 {
37 for(int i = 0;i<nb_blocs;i++)<br>38 mon novau<<<1,1024>>>(qpu t
38 mon_noyau < << 1, 1024 > >> (gpu_tree, TAILLE, i);<br>t=t/2;
          t=t/2;40 }
41 }
42 else
43 mon_noyau<<<1,TAILLE>>>(gpu_tree,TAILLE,0);<br>cudaMemcpy(tree,gpu_tree,2*TAILLE*sizeof(floa
44 cudaMemcpy(tree,gpu_tree,2*TAILLE*sizeof(float),cudaMemcpyDeviceToHost);<br>printf("[$4.0f]",tree[1]);
      printf("[%4.0f]", tree[1]);
46 printf("\n");
\vert 47
```
⊳ *en ligne 33, on contrôle la valeur de TAILLE :*

⋄ *si elle est inférieure à 1024, on appelle le kernel avec un seul bloc ;*

- ⋄ *si elle est supérieure à 1024 :*
	- *⋆ on réalise la synchronisation avec une boucle for extérieure s'occupant de faire travailler un seul «* bloc *» sur les différentes données ;*
	- *⋆ la synchronisation se fait par lancements successifs de kernels ;*
	- *⋆ une instruction cudaDeviceSynchronize() peut être nécessaire après chaque lancement de kernel, mais elle n'est pas nécessaire en général : la fin d'exécution normale du kernel entraîne le retour vers le programme hôte, mais cela peut servir pour détecter des erreurs si cette synchronisation échoue (le kernel s'arrête à cause d'un timeout par exemple).*

Remarque

CUDA v9 introduit la notion de « *cooperative group* » de threads que l'on peut synchroniser. Le groupe peut contenir des toutes les threads de la grille  $\Rightarrow$  on peut **synchroniser** les **threads de tous les blocs**.

#include <cooperative\_groups.h>

grid\_group g = this\_grid(); g.sync();